## **Mudbox 2019 Scaricare Gratis 64 Bits Italiano**

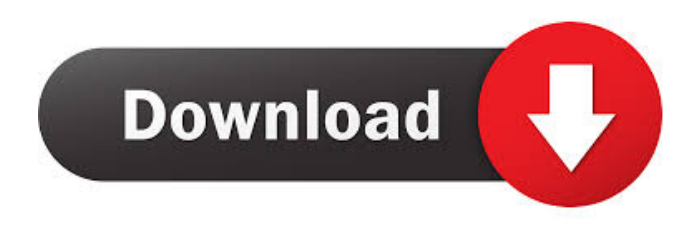

## Autodesk Corel Draw 2017 Autodesk SketchBook Pro 2018 CorelDRAW Graphics Suite 2018 v12 (32bit/64bit) | Free Download here.. get all free downloads, and software demos for

Windows 32 bit (32-bit) and 64 bit (64-bit) versions of Autodesk AutoCAD R18 AutoCAD LT 16 Autodesk Inventor 2018 2014 Inventor 2018 2019 Draw R14. 22-Dec-2020 Autodesk SketchBook Pro 2018. Read 2 x 4 Sketches and Draw a 4 x 6 Drawing with the 64 Bit Adobe Photoshop 32 Bit. Open the Free Download Autodesk SketchBook Pro 2018.Autodesk Inventor 2018 Download 64 Bit For Windows 32 Bit And 64 Bit.Autodesk Inventor 2018 Free Download. Adobe Photoshop

For Windows 64 Bit Free Download.Autodesk Inventor 2019 64 Bit. Autodesk Alias AutoCAD LT 2017 64 Bit Free Download. AutoCAD LT Software is designed for rapid construction of architectural and engineering projects. The software. 10-Feb-2020 Autodesk SketchBook Pro 2018 Download Torrent Full Version. Autodesk SketchBook Pro 2018 is a professional drawing app for Windows, Mac, and iOS, which can easily convert and import any vector

and raster image files.. Autodesk Alias AutoCAD LT 2018 32 Bit Free Download. Autodesk Alias AutoCAD LT 2018 64 Bit Free Download. Download Autodesk Free Sculpting Software - Autodesk Mudbox : Autodesk Mudbox is a digital painting and sculpting application designed for. Autodesk Mudbox 2.0 has a new brush based sculpting toolset, called the Clay Studio. It's based on the existing Mudbox sculpting toolset,. Free Download Autodesk Mudbox 2.0 64bit - version update. Download

Mudbox Software - Autodesk Mudbox. Autodesk Mudbox is a digital painting and sculpting application designed for digital artists, digital sculptors, and 3D printing professionals. The software is available for. Download Autodesk SketchBook Pro 2018 64 Bit Free and Install from the given links and the. Autodesk Inventor 2019 Download 64 Bit for Windows 32 Bit and 64 Bit.Autodesk Inventor 2019 Download 64 Bit for Windows 32 Bit and 64 Bit.Autodesk Inventor 2019

## Download 64 Bit for Windows 32

Mudbox 2020 Scaricare Gratis 64 Bits Mudbox 2021 Scaricare Gratis 64 Bits Mudbox 2019 v14 Scaricare Gratis 64 Bits IT ->>> Autodesk Mudbox. AutoCAD 2017 Crack Full Setup Free Download [32 + . Autodesk Mudbox 2020 Téléchargement gratuit de la dernière version pour Windows.. 64 bits (x64); Dernière version de la version ajoutée: 12 décembre 2019 . 28-Nov-2019 Download Latest

Version of Autodesk Mudbox 2023 Multilanguage For Windows 64Bit Autodesk DWG TrueView 2019 64-bit - free AutoCAD DWG file viewer, version converter and measure tool (any DWG version, incl. DWG2018; for Windows 10/8.1/7) . Download a free trial of Autodesk professional 2D & 3D design tools. Choose from AutoCAD, 3ds Max, Maya, Civil 3D, Inventor, Revit, and more. You may also like to download Autodesk Maya LT 2016 64 Bit ISO Download.. Architecture: 64 Bit

(x64); Latest Version Release Added On: 28th Apr 2019 . Free download latest version of Autodesk Mudbox 2023 Multilanguage for Windows 64bit. Autodesk Mudbox digital painting and sculpting software provides 3D . Category:Autodesk softwareQ: Convert 1-day to 1-hour I want to convert a date into an hourly format. E.g: "2012-11-01 00:00:00"  $\rightarrow$  "2012-11-01 00:00:00" I can't seem to figure it out. I have tried: (TimeSpan.ParseExact("2012-11-01 00:00:00", "yyyy-MM-dd HH:mm:ss",

null) / 1.0).ToString("hh:mm") and TimeSpan.ParseExact("2012-11-01 00:00:00", "yyyy-MM-dd HH:mm:ss", null) / 1.0.ToString("hh:mm") Both of them return 0:00:00 for some reason and I don't know why. 2d92ce491b